# Piattaforma per i Servizi d'intermediazione

## **MANUALE D'USO**

servizio fornito e realizzato da:

AL ALMALAUREA AD ALMADIPLOMA

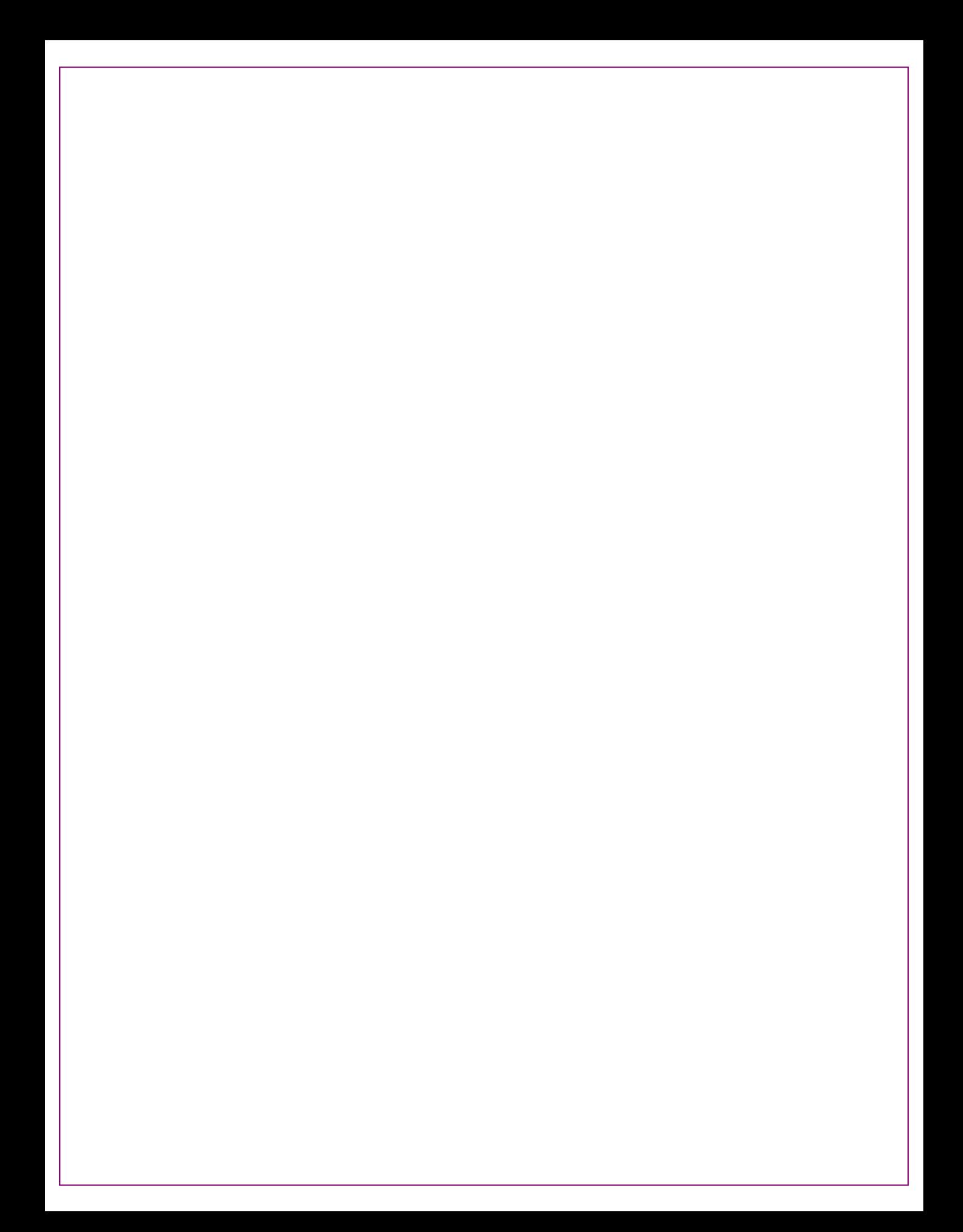

# **Piattaforma per i servizi di** *intermediazione*

Per facilitare il rapporto fra domanda e offerta di lavoro, gli istituti che intendono operare per offrire un contatto diretto fra le aziende e i propri diplomati/diplomandi<sup>1</sup>, possono utilizzare la piattaforma predisposta dal Consorzio AlmaLaurea e dall'Associazione AlmaDiploma.

Con la piattaforma software, disponibile per gli associati ad AlmaDiploma senza ulteriori oneri, ogni istituto può rendere pubblici i curricula dei propri studenti e diplomati attraverso il proprio portale web (per i 12 mesi successivi alla conclusione degli studi), garantendo agli studenti il rispetto della privacy.

Attraverso la piattaforma è inoltre possibile:

inviare i curricula alla borsa nazionale del lavoro, attraverso il portale ClicLavoro;

garantire allo studente/diplomato di poter cancellare i propri dati personali se non interessato al servizio (opportunità richiesta dalla legge in materia di trattamento dei dati personali)

assicurare alle aziende di poter consultare facilmente la banca dati dei curricula

vincolare le aziende all'utilizzo dei dati esclusivamente per l'incontro tra domanda e offerta di lavoro (attraverso la registrazione delle aziende e la sottoscrizione di un contratto per l'utilizzo della documentazione)

**AlmaDiploma fornisce la Piattaforma come strumento per l'intermediazione, l'assistenza tecnica necessaria al suo corretto funzionamento, istruisce e collabora con lo Staff d'Istituto; è invece compito dell'Istituto gestire i contatti con le singole aziende del proprio territorio, di cui conosce caratteristiche ed esigenze e con cui è spesso in relazione per la realizzazione di stage indirizzati ai propri studenti. AlmaDiploma, attraverso la sua banca dati, cura prevalentemente il rapporto con le aziende e gli enti di rilevanza nazionale e internazionale.**

**<sup>1</sup>** Gli istituti che intendono svolgere intermediazione debbono per legge comunicare l'avvio dell'attività e iscriversi all'Albo informatico predisposto dal Ministero del Lavoro per ricevere le "credenziali" di accesso al sito ClicLavoro (https://www.cliclavoro.gov.it/Pagine/Registrazione.aspx). 3

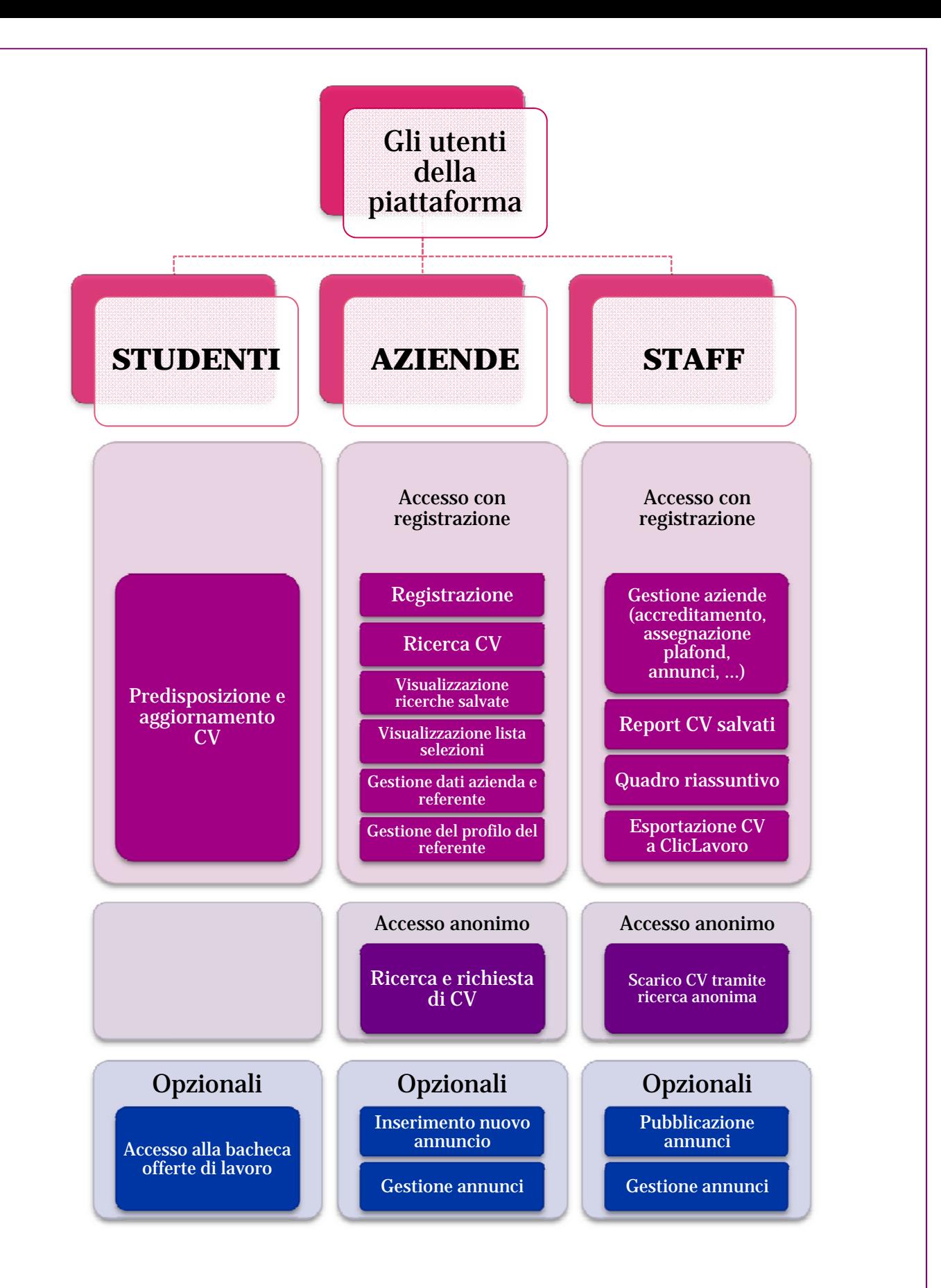

# **COME FUNZIONA LA PIATTAFORMA**

L'istituto che offre i Servizi per l'intermediazione, attraverso la piattaforma e l'utilizzo della banca dati AlmaDiploma, può pubblicare i curricula dei diplomati e diplomandi sul proprio sito. I CV possono essere consultati e scaricati dalle aziende interessate alle professionalità formate dall'istituto.

# **Le attività riservate alle aziende**

Le aziende possono consultare liberamente online i curricula dei diplomandi e diplomati dell'istituto. In questa fase i curricula sono consultabili solo in forma anonima (non sono visibili cioè i dati personali e i recapiti dello studente/diplomato).

Per consultare i CV completi l'azienda deve accreditarsi presso l'Istituto tramite una procedura di registrazione on line. Una volta ottenuta l'autorizzazione dallo staff dell'istituto, l'azienda può procedere alla consultazione dei CV comprensivi dei dati personali identificativi degli studenti/diplomati.

Importante ricordare che attraverso la registrazione l'azienda sottoscrive il *Contratto d'uso* che limita l'utilizzo dei CV acquisiti alla sola specifica finalità di avviamento al lavoro (copia del contratto è in appendice a questo documento).

L'azienda autorizzata dispone di un'area di lavoro all'interno del sito, a cui può accedere per tutto il periodo di validità della autorizzazione. All'azienda viene assegnato un numero massimo di CV da utilizzare (*plafond*), in genere, nell'arco di un anno dalla registrazione.

Le aziende possono quindi:

#### **Effettuare ricerca di CV**

attraverso il motore di ricerca è possibile individuare e scaricare i CV di interesse, dopo averli selezionati e ordinati sulla base dei criteri stabiliti dall'utente. In particolare sono possibili: la ricerca per parola chiave e/o settando i contenuti dei campi relativi a informazioni personali (età, residenza, …), all'istruzione (tipo di diploma, voto, …), alle competenze informatiche, linguistiche e alle esperienze lavorative

#### **Visualizzare le ricerche salvate**

i criteri di ricerca utilizzati in precedenza possono essere salvati, richiamati ed eventualmente modificati in un secondo tempo

#### **Visualizzare la lista selezioni**

si possono visualizzare tutti i CV scaricati a seguito di precedenti ricerche

#### **Gestire il proprio profilo**

il singolo referente dell'azienda può aggiornare le informazioni che lo riguardano

#### **Gestire i dati dell'azienda e dei referenti**

le informazioni, fornite al momento della registrazione, posso essere aggiornate dal *referente aziendale* che può creare profili di altri referenti, riferibili alla medesima azienda5

## **Un'altra modalità di accesso ai CV da parte delle aziende**

L'azienda può consultare i CV in modo anonimo, senza doversi registrare. Può sfogliare le liste degli studenti iscritti all'ultimo anno oppure dei diplomati dell'anno precedente. Può consultare i singoli CV, ma sempre in forma anonima. Per riceverli (via e-mail) completi dei dati personali dovrà inviare una richiesta all'istituto, dopo aver selezionato quelli di suo interesse.

## **Le attività riservate agli studenti**

Gli studenti dell'ultimo anno e i diplomati dell'Istituto possono predisporre il proprio CV e aggiornarlo accedendo direttamente al sito AlmaDiploma. Gli studenti possono:

#### **Predisporre e aggiornare il CV**

Il CV ha il formato Europass e contiene informazioni personali, sul proprio titolo di studio, sugli studi all'estero, sulle esperienze di lavoro, sulle proprie conoscenze linguistiche e competenze informatiche, sulle capacità e competenze personali, sulla professione desiderata, sulle proprie preferenze lavorative e sulle intenzioni future.

## **Le prerogative dello staff**

Lo staff dell'istituto si occupa di:

#### **Accreditare una nuova azienda**

Lo Staff riceve via e-mail la segnalazione di una nuova richiesta di registrazione. Tramite gli strumenti della piattaforma lo staff deve settare l'azienda da *OFF* a *ON*. All'azienda viene automaticamente assegnato un *plafond* (numero di CV che l'azienda è autorizzata a scaricare) e una data di *scadenza*. Lo staff può sempre intervenire per modificare questi parametri.

#### **Registrare una nuova azienda**

La form di registrazione on line è stata predisposta per essere compilata direttamente dall'azienda. Lo staff può comunque eseguire questa operazione in caso di necessità.

#### **Scarico CV tramite ricerca anonima**

L'azienda non registrata può consultare i CV in forma anonima e inviare una richiesta alla scuola. Lo staff riceve la richiesta via e-mail. Dopo aver verificato l'affidabilità dell'azienda richiedente, lo staff invia all'azienda i CV richiesti.

#### **Elaborazione del quadro riassuntivo**

Quadro di sintesi dell'attività dell'istituto: numero di aziende attive, plafond autorizzati, CV scaricati, ecc…

#### **Report CV scaricati**

Report che sintetizza l'attività di scarico CV da parte delle aziende accreditate. 6

#### **Esportazione CV a ClicLavoro**

La normativa prevede il trasferimento dei CV dei diplomati (e dei diplomandi) a ClicLavoro, sito del Ministero del Lavoro che raccoglie tutti i CV provenienti dai soggetti autorizzati a svolgere le attività di *intermediazione*, compresi Istituti superiori e Università. La funzione permette di generare il file da trasferire associato al proprio *Codice Intermediario* assegnato da ClicLavoro. Il file va poi caricato sul sito ClicLavoro, utilizzando le proprie *Credenziali Intermediario*.

#### **Operazioni riservate alle aziende**

Lo staff dell'Istituto può usufruire di tutti i servizi riservati alle aziende, accedendo all'Area Aziende con le proprie "credenziali di staff" in quanto l'istituto è concepito come prima azienda. In particolare la Ricerca CV nell'Area Aziende consente solo allo staff dell'Istituto di effettuare lo scarico E-mail.

#### **Scarico E-mail**

Attraverso la specifica funzione di ricerca CV presente nell'Area Aziende (vedi **Operazioni riservate alle aziende**) lo staff può procedere allo scarico delle E-mail degli studenti e/o dei diplomati che soddisfano determinati parametri. Il motore di ricerca permette la selezione delle E-mail degli utenti (diplomandi/diplomati) di proprio interesse, impostando una parola chiave e/o settando i contenuti dei campi relativi a informazioni personali (età, residenza, ...), all'istruzione (tipo di diploma, voto, ...), alle competenze informatiche, linguistiche e alle esperienze lavorative. Rispetto al motore di ricerca riservato alle aziende per la selezione dei CV, lo staff deve settare il valore di tre parametri (ALERT\_LAVORO, ALERT\_ORIENTA e ALERT\_FORMAZIONE), che sintetizzano le autorizzazioni date dall'utente al momento della predisposizione del proprio CV.

ALERT\_LAVORO: l'utente ha autorizzato ad essere contattato per rispondere ad offerte di lavoro;

ALERT\_ORIENTA: l'utente ha autorizzato, al termine del questionario AlmaOrièntati, ad essere contattato per indagini ed iniziative che riguardano l'orientamento;

ALERT\_FORMAZIONE: l'utente ha autorizzato ad essere contattato per proposte di formazione dopo il diploma.

Per tutti e tre i parametri è possibile scegliere tra le opzioni "Nessuna richiesta" e "Sì". Il valore preimpostato, "Nessuna richiesta" fa sì che la ricerca vada a considerare tutti gli studenti a disposizione, indipendentemente dalle autorizzazioni date dal diplomato. Il valore "Sì", invece, permette di filtrare gli studenti, riducendo il collettivo della ricerca ai soli utenti che hanno espresso il consenso a ricevere rispettivamente alert di lavoro, orientamento o formazione. Nell'effettuare l'estrazione lo staff deve tener conto delle scelte dei compilatori, per cui se l'istituto intende proporre un corso di formazione post-diploma deve selezionare il valore "Sì" per il parametro ALERT\_FORMAZIONE.

Se a nessuno dei parametri è assegnato il valore "Sì" viene visualizzato il messaggio:

*Attenzione. La modalità di estrazione delle liste email è solitamente usata per inviare comunicazioni agli utenti su un tema specifico (canale/alert) per il quale l'utente non abbia chiesto la disabilitazione. Non risulta selezionato nessun canale/alert fra quelli elencati.*

Questa modalità di selezione non va utilizzata (pur se non è impedita); pertanto almeno uno dei tre parametri deve comunque assumere il valore "Sì". <sup>7</sup>

## **La Bacheca delle offerte di lavoro**

La scuola può offrire alle aziende registrate anche la possibilità di pubblicare annunci con offerte di lavoro. Solo i diplomati e i diplomandi della scuola possono rispondere agli annunci, inoltrando via web all'azienda il proprio CV AlmaDiploma.

## **La gestione degli annunci da parte delle aziende registrate**

L'azienda registrata che intende pubblicare un annuncio sulla bacheca della scuola deve essere autorizzata dallo staff di istituto.. L'azienda autorizzata dispone delle seguenti funzionalità:

#### **Inserimento un nuovo annuncio**

Attraverso una form on line l'azienda predispone l'annuncio. E' possibile inserire il logo e la descrizione dell'azienda, la descrizione della posizione aziendale da ricoprire e il profilo del candidato ricercato. E' possibile inoltre specificare una persona di riferimento a cui saranno inviate automaticamente le candidature. L'annuncio può essere pubblicato nella bacheca annunci solo dallo staff dell'ufficio per l'*intermediazione*.

#### **Gestione dei propri annunci**

In questa area l'azienda trova i propri annunci e i CV inviati dai candidati.

## **Risposta agli annunci da parte degli studenti dell'Istituto**

I diplomati (e i diplomandi) posso rispondere ad un annuncio, inoltrando all'azienda il proprio CV AlmaDiploma. Questa attività è riservata solo agli studenti dell'Istituto. Lo studente che intende candidatura rispondere ad un annuncio dispone delle seguenti funzionalità:

#### **Accesso alla bacheca offerte di lavoro**

Lo studente di questo istituto può consultare la bacheca delle offerte di lavoro e, ove interessato, inviare la propria candidatura.

## **Le prerogative dello staff**

Lo staff dell'istituto gestisce anche la bacheca delle offerte di lavoro pubblicate su questo sito e, in particolare, si occupa di:

#### **Gestione aziende (***plafond***, …)**

Nell'ambito della funzione è possibile assegnare ad una azienda la possibilità di effettuare un certo numero di annunci nell'arco di un trimestre. Lo staff può sempre intervenire per modificare i parametri assegnati.

#### **Gestione annunci**

Quando un'azienda predispone un annuncio, lo staff dell'ufficio per l'intermediazione riceve una comunicazione via mail. Lo staff analizza i contenuti dell'annuncio e, ove necessario, lo modifica. L'annuncio diventerà visibile in bacheca solo dopo l'approvazione e la pubblicazione da parte dello staff. Per far ciò lo staff setta i campi STATO e DATA FINE, presenti nella sezione che contiene i dati di sintesi dell'annuncio. Solo a questo punto l'annuncio viene pubblicato nella bacheca del sito e reso visibile agli studenti.

#### **Quadro riassuntivo**

Il quadro di sintesi dell'attività dell'ufficio per l'intermediazione contiene anche informazioni sugli annunci e il loro stato.

## **La normativa**

#### **Attività d'***intermediazione*

L'art. 29 della legge 111/2011 offre agli Istituti superiori (e alle Università) la possibilità di occuparsi di *intermediazione*, cioè di promuovere l'attività di incontro tra domanda e offerta di lavoro, utilizzando l'autorizzazione prevista dall'art.6 della L.276/2003 (Regimi particolari di autorizzazione2). In sostanza, se vogliono aiutare i propri diplomati ad inserirsi nel mercato del lavoro, gli istituti devono seguire le indicazioni fornite congiuntamente dal Ministero del Lavoro e dal MIUR con la circolare del 4/8/2011 con oggetto "obbligo di pubblicazione dei *curricula* degli studenti e dei laureati e servizi di *placement*" e applicare quanto contenuto nel Decreto del 20/09/2011 del Ministero del Lavoro (DML 20/09/2011) concernente "Modalità di interconnessione a ClicLavoro di Università e altri soggetti autorizzati all'esercizio dell'attività di intermediazione".

#### **2I regimi particolari di autorizzazione**

Per alcuni soggetti pubblici e privati si applica una disciplina specifica per il rilascio dell'autorizzazione ministeriale allo svolgimento dell'attività di intermediazione.

- gli istituti di scuola secondaria di secondo grado, statali e paritari, a condizione che rendano pubblici e gratuitamente accessibili sui relativi siti istituzionali i curricula dei propri studenti all'ultimo anno di corso e fino ad almeno dodici mesi successivi alla data del conseguimento del titolo di studio;

[…..]

La procedura per l'iscrizione di questi soggetti alla sub sezione III.1 dell'Albo è indicata nel Decreto Ministeriale del 20 settembre 2011 che, nell'allegato 2 contiene la dichiarazione di inizio attività necessaria ai nuovi soggetti per l'iscrizione all'Albo. La suddetta procedura è chiarita nel dettaglio in una apposita "Nota operativa ministeriale del 20 dicembre 2011".

Nello specifico, i soggetti pubblici e privati interessati sono quelli previsti dall'art. 29 della Legge n. 111 del 15 luglio 2011 (che ha sostituito l'art. 6 del D.Lgs. 276/2003) e cioè:

# **Appendice**

## **Informativa sul trattamento dei dati personali degli studenti**

Informativa all'interessato ai sensi dell'art. 13 del codice in materia di protezione dei dati personali.

AlmaDiploma e il suo Istituto La informano che:

• i dati sono trattati esclusivamente per la finalità di orientamento post-diploma e inserimento nel mondo del lavoro e di formazione professionale;

• i dati sono trattati in forma automatizzata al fine di consentire la ricerca attraverso diverse chiavi quali, ad esempio, la scuola superiore e il voto di diploma; i dati sono comunicati via Internet;

• tutti i dati, resi anonimi, sono utilizzati anche in forma aggregata al fine di elaborazione dei Rapporti statistici sui diplomati;

• i dati evidenziati nel questionario da uno sfondo più scuro sono divulgati solo in forma aggregata e tale da garantire l'anonimato;

• il conferimento dei dati è facoltativo;

• la mancata compilazione del questionario comporta il mancato inserimento, nella banca dati ALMADIPLOMA, dei dati non forniti; in questo caso sono inseriti nella banca dati ALMADIPLOMA esclusivamente i dati amministrativi dei diplomati, detenuti dalla segreteria della scuola;

• i dati possono essere comunicati alla società AlmaLaurea S.r.l. (società unipersonale di proprietà esclusiva del Consorzio Interuniversitario AlmaLaurea, autorizzata all'attività di ricerca e selezione personale dal Ministero del Welfare con autorizzazione autorizzazione n.1517/RS del 30 settembre 2005), in qualità di responsabile del trattamento, nonché ai soggetti (pubblici e privati, italiani ed esteri nell'ambito dell'UE) e alle associazioni di categoria che dichiarano espressamente di essere interessati ai dati per l'avviamento nel mondo del lavoro e di formazione professionale;

• l'interessato può esercitare i diritti di cui all'art.7 del Codice in materia di protezione dei dati personali, fra cui il diritto di ottenere la conferma, l'aggiornamento e la cancellazione dei dati;

• l'Associazione AlmaDiploma è titolare del trattamento dei dati personali e garantisce che i dati siano stati raccolti e trattati in osservanza del Codice in materia di protezione dei dati personali. Il Consorzio AlmaLaurea è responsabile del trattamento dei dati personali e in particolare del riscontro dei diritti dell'interessato. Per esercitare i diritti di cui all'art. 7, occorre rivolgersi al Consorzio Interuniversitario AlmaLaurea, viale Masini 36, 40126 Bologna www.almalaurea.it. Il CINECA è responsabile per gli aspetti tecnico-informatici.

## **Informativa per il trattamento dei dati delle imprese che si registrano**

Nel rispetto della normativa vigente ai sensi dell'art. 13 del Codice in materia di protezione dei dati personali, si informa che:

- i dati sono trattati dall'Istituto e dal Consorzio Interuniversitario AlmaLaurea, in qualità di titolari autonomi di trattamento, esclusivamente per l'esecuzione del contratto e conseguentemente, per l'espletamento dei servizi offerti cui le imprese aderiscono;
- i dati sono trattati con modalità cartacee ed informatiche;
- il conferimento dei dati è facoltativo;
- il mancato conferimento dei dati contrassegnati con l'asterisco impedisce la formazione e relativa esecuzione del contratto;
- il conferimento dei dati non contrassegnati da asterisco, pur non essendo strumentale alla formazione del contratto, consente di offrire ai contraenti un servizio più efficiente;
- i dati non saranno comunicati a terzi se non per le finalità connesse all'esecuzione del contratto e agli adempimenti previsti dalla legge, in particolare contabili e fiscali;
- i dati non saranno oggetto di diffusione.

Responsabile del trattamento dei dati per il Consorzio AlmaLaurea è il Cineca, con sede in via Magnanelli, 6/3 - 40033 Casalecchio di Reno (Bologna). Responsabile del trattamento dei dati per l'Istituto è l'Ufficio Placement. Eventuali ulteriori responsabili del trattamento verranno indicati nei rispettivi siti web istituzionali.

L'interessato può esercitare i diritti previsti dall'art. 7 del Codice in materia di protezione dei dati personali, fra cui il diritto di ottenere la conferma, l'aggiornamento e la cancellazione dei dati, rivolgendosi all'Ufficio Placement dell'Istituto o al Consorzio Interuniversitario AlmaLaurea utilizzando i recapiti indicati nei rispettivi siti web.

## **Contratto d'uso**

#### **Premessa**

Ai sensi della legge n. 183 del 4 novembre 2010 ("collegato lavoro") e della legge n. 111 del 15 luglio 2011 (art. 29), l'istituto mette a disposizione sul proprio sito web i curriculum vitae degli studenti e dei diplomati degli ultimi 12 mesi.

**Art. 1.** L'istituto fornisce all'utente i dati richiesti, accessibili attraverso la rete Internet. Nel fornire i dati mediante tali modalità di consultazione l'Istituto non garantisce la disponibilità dei diplomati ad accettare offerte relative all'avviamento al lavoro effettuate da parte dell'utente.

**Art. 2.** I dati forniti sono raccolti e trattati con la specifica finalità di avviamento al lavoro. L'utente si impegna a rispettare tale finalità e quindi ad utilizzare i dati forniti esclusivamente per le finalità di selezione del personale e di avviamento all'occupazione, in conformità alle disposizioni del Codice in materia di protezione dei dati personali di cui al D.lgs 30 giugno 2003, n. 196.

**Art. 3.** Le presenti condizioni contrattuali vengono accettate dall'utente selezionando l'opzione "Accetto le condizioni del contratto" durante la procedura di accreditamento.

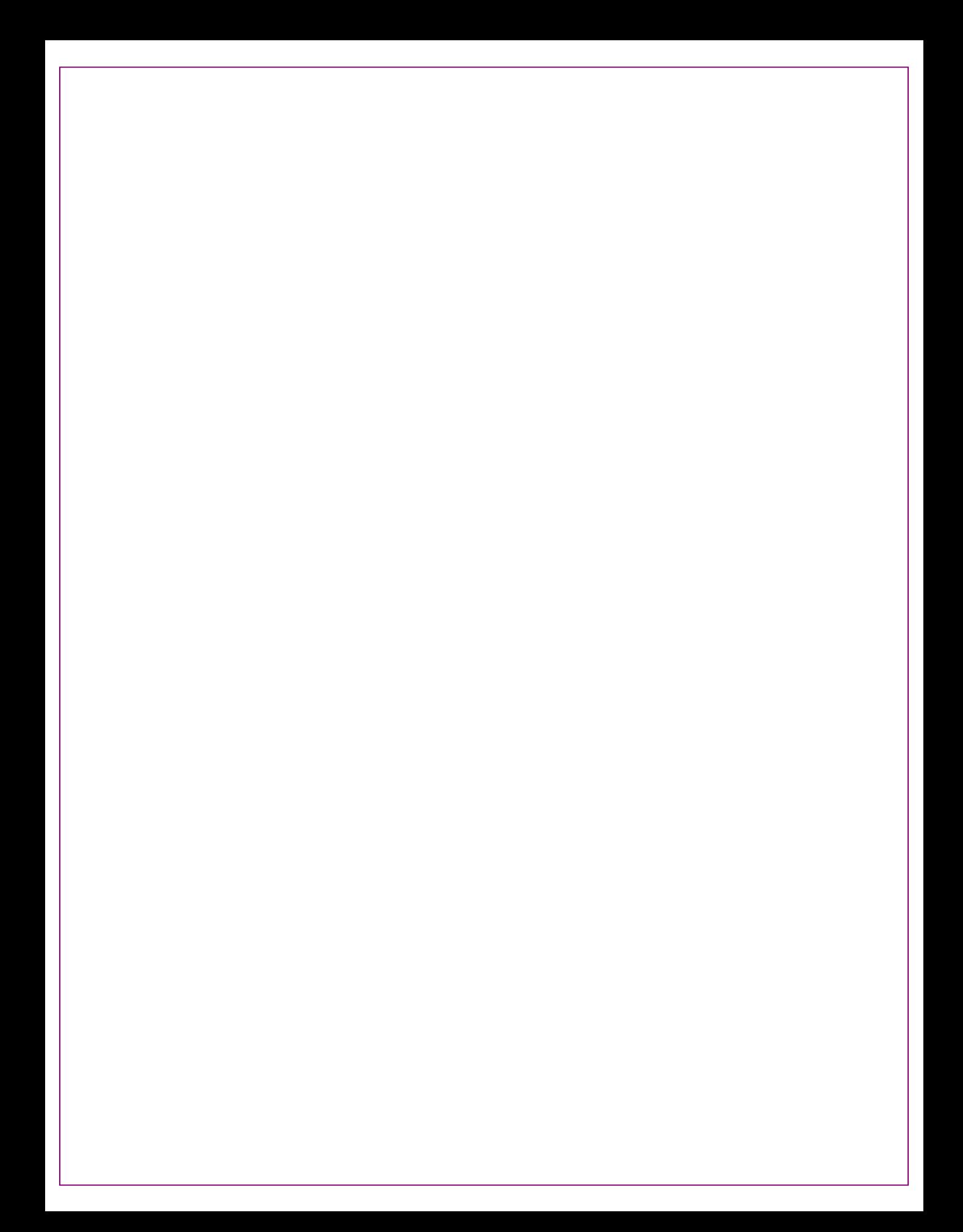

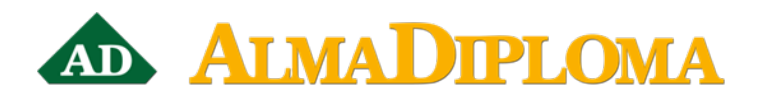

servizio.scuole@almadiploma.it